## **ESTADO DE SANTA CATARINA** PREFEITURA MUNICIPAL DE GOVERNADOR CELSO RAMOS

82.892.373/0001-89 CNPJ: PRACA 06 DE NOVEMBRO. 01 C.E.P. 88190-000 - Governador Celso Ramos - SC **PREGÃO PRESENCIAL** 

Nr.: 80/2019 - PR

Processo Administrativo: 80/2019 80/2019 Processo de Licitação: 06/09/2019 Data do Processo:

Folha: 1/1

## TERMO DE HOMOLOGAÇÃO DE PROCESSO LICITATÓRIO

O(a) Prefeito, JULIANO DUARTE CAMPOS, no uso das atribuições que lhe são conferidas pela legislação em vigor, especialmente sob Lei nº 10.520/02 e em face aos princípios ordenados através da Lei nº 8.666/93 e alterações posteriores, a vista do parecer conclusivo exarado pelo Pregoeiro e sua equipe de apoio, resolve:

01 - HOMOLOGAR a presente Licitação nestes termos:

- a) Processo Nr. 80/2019
- 80/2019-PR b) Licitação Nr.
- PREGÃO PRESENCIAL c) Modalidade.
- d) Data Homologação: 02/10/2019

REGISTRO DE PREÇOS PARA CONTRATAÇÃO DE EMPRESA PARA FORNECIMENTO/PRESTAÇÃO<br>DE SERVIÇOS PARA MANUTENÇÃO E INSTALAÇÃO DE PORTÕES DE ELEVAÇÃO EM<br>CONFORMIDADE COM AS ESPECIFICAÇÕES DO EDITAL, PARA ATENDES AS NECESSIDADES DAS e) Objeto da Licitação SECRETARIAS E DO GRUPAMENTO DE BOMBEIROS MILITAR DO MUNICÍPIO DE GOVERNADOR CELSO RAMOS/SC

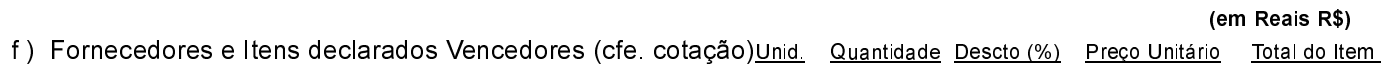

## **RAFAEL RUBENS DOS SANTOS 08695583902 (11335)**

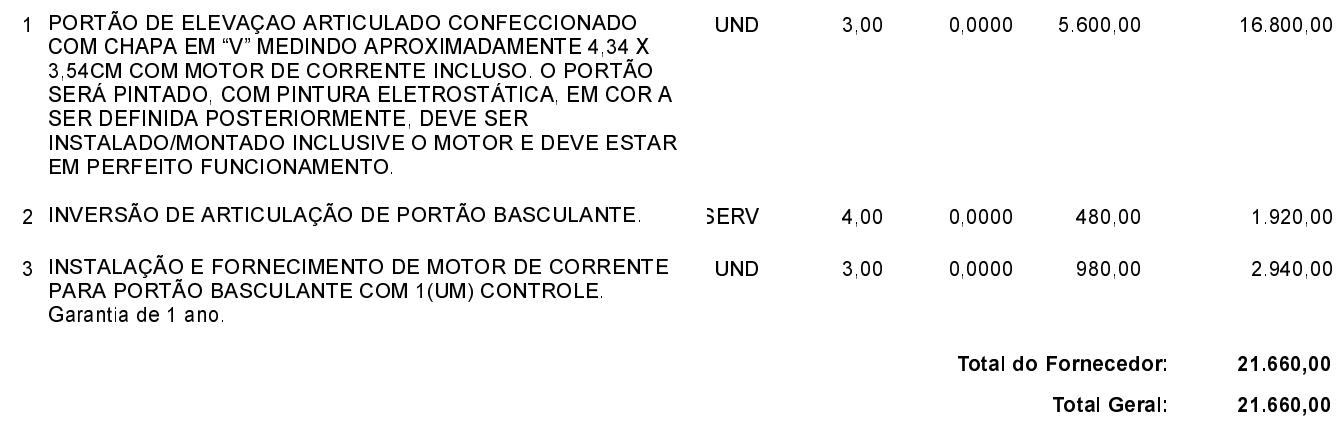

Governador Celso Ramos, 2 de Outubro de 2019.

Prefeito - Juliano Duarte Campos